# OpenBSD/sun4v: Porting OpenBSD to Sun's UltraSPARC T1 and T2 processors

Mark Kettenis kettenis@openbsd.org

OpenBSD

October 9, 2011

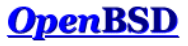

<span id="page-0-0"></span> $QQ$ 

Mark Kettenis (OpenBSD) [OpenBSD/sun4v](#page-36-0) October 9, 2011 1 / 37

4 0 8

## **Outline**

#### **[Introduction](#page-2-0)**

- 2 [History of 64-bit SPARC](#page-3-0)
- 3 [Step 1: OpenBSD on "bare metal"](#page-8-0)
- 4 [Step 2: OpenBSD in a guest domain](#page-15-0)
- 5 [Step 3: OpenBSD in the primary domain](#page-23-0)
- 6 [Future improvements](#page-30-0)

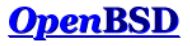

 $QQ$ 

4 0 8

#### Introduction

#### Just like BSD, SPARC is very undead!

- **.** Oracle just unveiled the a new SPARC CPU
- World's Nr. 1 supercomputer is SPARC

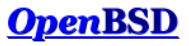

<span id="page-2-0"></span> $QQ$ 

 $\leftarrow$ 

# Short History of SPARC

- 32-bit SPARC V7/V8 Lots of implementations
- **64-bit SPARC V9** 
	- $\blacktriangleright$  Fully specified unpriviliged mode
	- $\blacktriangleright$  Partly specifies priviliged mode

First implemented by HAL/Fujitsu: SPARC64 Sun followed with UltraSPARC (sun4u)

▶ Priviliged mode differse between SPARC64 and UltraSPARC (MMU)

Attempt to make SPARC64 and UltraSPARC more compatible: SPARC Joint Programming Specification (JPS1).

- $\blacktriangleright$  Fujitsu SPARC64-V
- <span id="page-3-0"></span>**B** Sun UltraSPARC III

Sun UltraSPARC IV: First SPARC multicore

Sun UltraSPARC T1: Chip Multithreading, Hypervisor (sun4v)

## OpenBSD on SPARC V9

- OpenBSD/sparc64 runs on
	- ▶ Sun UltraSPARC I, II, III, IV, T1 and T2
	- ▶ Fujitsu SPARC64-V, SPARC64-VI and SPARC64-VII

Almost all machines are supported (including laptops and E10000)

- **•** Based on the NetBSD port by Eduardo Horvath
- **Porting to OpenBSD started in 2001; mostly done by Jason Wright** with help from Arthur Grabowski.
- **Officially supported since OpenBSD 3.0**
- OpenBSD 4.0 was the first release to run on UltraSPARC III
- OpenBSD 4.4 added support for Fujitsu SPARC64

OpenBSD is the only fully Open Source OS supporting Fujitsu SPARC64!

## SPARC V9 "features"

- **•** RISC
- **•** Register windows
- Software TLB
- **•** Fast traps
- **•** Prioritized interrupts

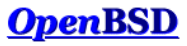

 $2990$ 

4 **D** F

同 ▶

# Chip Multithreading

- Hyperthreading on steroids
	- 4 or 8 threads per core instead of just 2
- Modern CPUs spend a lot of time waiting for memory access
- Switch to another thread and continue to do useful work
- **•** Multicore
	- $\triangleright$  Up to 64 virtual CPUs per chip.
	- $\triangleright$  Up to 4 chips per machine.
	- $\triangleright$  Up to 256 virtual CPUs per system (T5440).

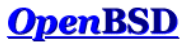

## **Outline**

#### **[Introduction](#page-2-0)**

- 2 [History of 64-bit SPARC](#page-3-0)
- 3 [Step 1: OpenBSD on "bare metal"](#page-8-0)
- 4 [Step 2: OpenBSD in a guest domain](#page-15-0)
- 5 [Step 3: OpenBSD in the primary domain](#page-23-0)
- 6 [Future improvements](#page-30-0)

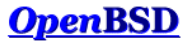

 $\Omega$ 

4 0 8

#### Step 1: OpenBSD on "bare metal"

Initial Hypervisor release had no domaining capabilities

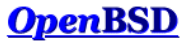

<span id="page-8-0"></span> $QQ$ 

Mark Kettenis (OpenBSD) [OpenBSD/sun4v](#page-0-0) October 9, 2011 9 / 37

4 0 8

n ⊱ 1

#### CPU support

- Unpriviliged instruction set 100% compatible with SPARC V9
- Mostly compatible with older UltraSPARC processors
- MMU Translation Table Entries have diffrerent format
- sun4u: different sets (AG, IG, MG) of globals selected by trap type can be switched by modifying %pstate
- sun4v: different sets of globals selected by trap level; can be switched by modifying %gl

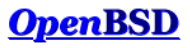

#### Bootloader

- 1st stage bootloader written in Forth; no changes necessary
- 2nd stage bootloader written in C; calls OpenBOOT for all hardware access no changes necessary either
- Kernel needs lots of changes

#### Goal

Single kernel for sun4u and sun4v

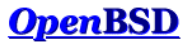

## Code patching

```
#define NORMAL_GLOBALS() \
999: wrpr %g0, PSTATE_KERN, %pstate ;\
    .section .sun4v_patch, "ax" ;\
    . word 999b ;
    wrpr \%g0, 0, \%g1 ; \
    .previous
```

```
struct sun4v_patch {
    u_int32_t addr;
    u_int32_t insn;
}
```
Also used to patch away cache flushes; UltraSPARC T1/2 no longer has virtual cache aliasing

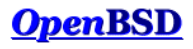

 $290$ 

4 **D** F

## **Traps**

- SPARC V9 trap handling can be deep:
	- $\triangleright$  Register windows
	- $\triangleright$  Software TLB
- sun4u: 4 levels of nested trap levels
- sun4v: 4 leves, but 2 reserved for Hyperpriviliged mode
	- $\blacktriangleright$  Hypervisor helps by doing some of the TLB handling
	- $\triangleright$  Still some trickery needed: ivert order in which traps are handled
- Seperate trap handlers for sun4u and sun4v

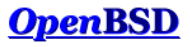

 $\Omega$ 

4 **D** F

#### System support

#### CPU support is not enough

Also need to be able to talk to the system hardware to do I/O.

#### Device drivers:

vbus(4) virtual device bus vpci(4) virtual PCIe host bridge vrng(4) virtual random number generator  $vrtc(4)$  virtual real time clock

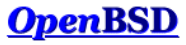

## PCI host bridge

Several generations of PCI host bridges un sun4u:

Psycho UltraSPARC I/II/IIi; psycho(4)

Schizo UltraSPARC III/IIIi/IV; schizo(4)

Fire UltraSPARC IIIi, PCIe; pyro(4)

Host bridge handles:

- PCI config space access
- PCI interrupt management
- IOMMU management

sun4v Hypervisor provides these services; vpci(4) makes Hypervisor calls instead of direct hardware access

Step 2: OpenBSD in a guest domain

Later Hypervisor added domaining capabilities

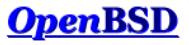

<span id="page-15-0"></span> $QQ$ 

Mark Kettenis (OpenBSD) [OpenBSD/sun4v](#page-0-0) October 9, 2011 16 / 37

4 **D** F

n ⊱ 1

## OpenBSD in a guest domain

Firmware upgrade for T1000/T2000 adds domaining capable Hypervisor Allows creation of multiple domains. Domains get assigned resources for exclusive use:

- **Q** Virtual CPUs
- Memory
- Cryptographics resources
- IO devices

Control domain Can configure the Hypervisor; has access to service processor

Service domain Domain that provides virtual devices to other domains

IO domain A domain with direct access to physical devices

Guest domain A domain that uses virtual devices provided by a service domain

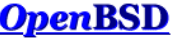

#### OpenBSD in a guest domain: device drivers

Device drivers implemented in this phase:

 $cbus(4)$  channel device bus vnet(4) virtual network interface vdsk(4) virtual disk

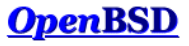

 $QQ$ 

4 0 8

# Boostrapping OpenBSD in a Guest domain

Bootstrapping was done on T1000 server:

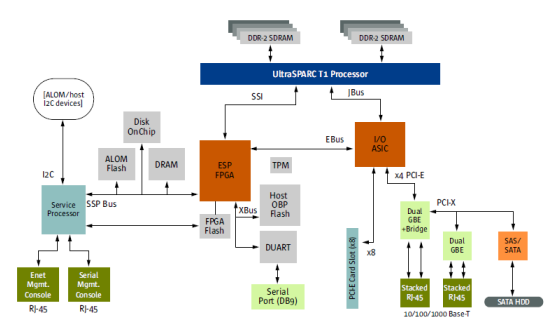

- **•** Create control domain and IO domain using Solaris
- Boot diskless kernel (NFS root) using network interface in PCIe slot
- Hack on vnet(4) code; recompile kernel; repeat until it works
- Boot diskless kernel (NFS root) using vnet(4) interface
- Hack on vdsk(4) code; recompile kernel; repeat until it works
- Boot kernel from vdsk(4)

## Communication between domains

#### Logical domain channels (LDC)

- Hypervisor support:
	- $\triangleright$  send/receive 64-byte message (unreliable)
	- $\triangleright$  copy memory between domains
	- $\blacktriangleright$  map another domain's pages
- Standard protocols defined by Sun:
	- $\blacktriangleright$  LDC Transport Layer: Reliable data streams using 64-byte messages
	- ▶ Virtual IO (VIO) protocols:
		- $\star$  vDisk
		- $\star$  vNet

Built on top of the LDC Transport Layer

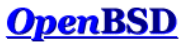

## Virtual Network Interfaces

#### Implements vNet virtual IO protocol

- Memory containing Tx packets needs to be exposed to other domain.
- Can't trust the other domain: don't expose mbufs to it!
- Dedicated memory pool for each interface; copy mbufs into pool before Tx

cbus0 at vbus0 vnet0 at cbus0 chan 0x0: ivec 0x200, 0x201, address 00:14:4f:f8:38:e7

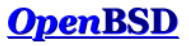

## Virtual Disks

Implements client side of vDisk virtual IO protocol

- vdsk(4) emulates SCSI SCSI commands are converted into vDisk commands
- **•** Expose buffers to other domain Domain providing storage has to be trusted anyway

cbus0 at vbus0 vdsk0 at cbus0 chan 0x2: ivec 0x204, 0x205 scsibus0 at vdsk0: 2 targets sd0 at scsibus0 targ 0 lun 0: <SUN, Virtual Disk, 1.1> SCSI3 0/direct fixed sd0: 2048MB, 512 bytes/sec, 4194304 sec total vdsk1 at cbus0 chan 0x3: ivec 0x206, 0x207 scsibus1 at vdsk1: 2 targets sd1 at scsibus1 targ 0 lun 0: <SUN, Virtual Disk, 1.1> SCSI3 0/direct fixed sd1: 2048MB, 512 bytes/sec, 4194304 sec total

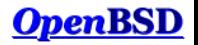

 $200$ 

#### Use case: pf firewall in the box

For example on a T1000 server:

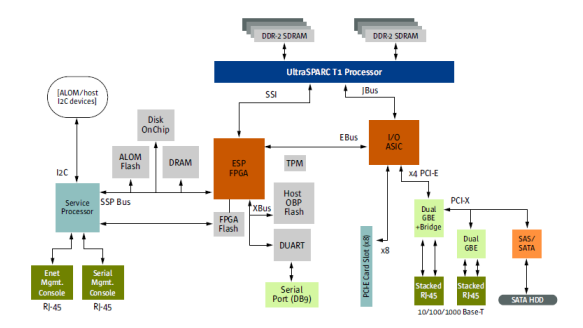

- **Put a decent NIC into the PCI slot**
- **•** Configure vNet between domains

 $\leftarrow$ 

 $290$ 

## Step 3: OpenBSD in the primary domain

Device drivers:

vcc(4) virtual console concentrator vcctty(4) virtual console device vsw(4) virtual switch vds(4) virtual disk server vdsp(4) virtual disk server port

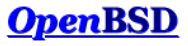

<span id="page-23-0"></span> $\Omega$ 

 $\leftarrow$ 

#### Guest domain console access

vcc0 at cbus0 vcctty0 at vcc0 chan 0x19: ivec 0x232, 0x233 domain "svendsen" vcctty1 at vcc0 chan 0x1e: ivec 0x23c, 0x23d domain "alfven" vcctty2 at vcc0 chan 0x11: ivec 0x222, 0x223 domain "stenhammar"

# cu -l ttyV0 Connected

{0} ok

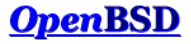

 $2990$ 

∢ □ ▶ ∢ <sub>□</sub> ▶

## Virtual switch

Solaris has a virtual switch device driver

OpenBSD Philosophy

Avoid duplicating code!

bridge(4) already implements a layer 2 switch Reuse by:

- Create a vnet(4) interface for each switch port
- Bridge them together using bridge $(4)$

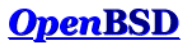

#### Network configuration

vsw0 at cbus0 vnet0 at vsw0 chan 0x12: ivec 0x224, 0x225, address 00:00:00:00:00:00 vnet1 at vsw0 chan 0x1a: ivec 0x234, 0x235, address 00:00:00:00:00:00 vnet2 at vsw0 chan 0xb: ivec 0x216, 0x217, address 00:00:00:00:00:00

```
# ifconfig vnet0 -inet6 up
# ifconfig vnet1 -inet6 up
# ifconfig vnet2 -inet6 up
# ifconfig em1 up
# ifconfig bridge0 add vnet0 add vnet1 add vnet2 add em1 up
```
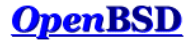

 $200$ 

4 D F

 $\rightarrow$   $\overline{=}$   $\rightarrow$   $\rightarrow$ 

## Virtual Disk Server

#### Implements server side of vDisk virtual IO protocol

- Exports disk images as virtual disks to other domains
- Much like  $vnd(4)$
- All memory is exported by the client to the server No security issues!

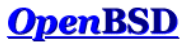

 $\Omega$ 

4 0 8

#### Solaris as an OpenBSD guest

```
# cu -l ttyV2
Connected
```
{0} ok boot Boot device: disk File and args: SunOS Release 5.11 Version snv\_151a 64-bit Copyright (c) 1983, 2010, Oracle and/or its affiliates. All rights reserved. Hostname: stenhammar stenhammar console login: kettenis Password: Last login: Sat Jan 8 23:42:41 from nielsen.sibeliu

Oracle Corporation SunOS 5.11 snv\_151a November 2010 kettenis@stenhammar:~\$

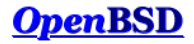

 $2990$ 

**K ロ ト K 何 ト K ヨ ト** 

#### Linux as an OpenBSD guest

- **Only mainstream SPARC distro: Debian**
- Doesn't seem to support sun4v by default
- **•** Installer boots, but no virtual hardware seems to be detected
- Poor support for installation over serial console

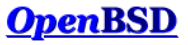

## **Outline**

#### **[Introduction](#page-2-0)**

- 2 [History of 64-bit SPARC](#page-3-0)
- 3 [Step 1: OpenBSD on "bare metal"](#page-8-0)
- 4 [Step 2: OpenBSD in a guest domain](#page-15-0)
- 5 [Step 3: OpenBSD in the primary domain](#page-23-0)
- 6 [Future improvements](#page-30-0)

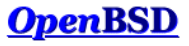

<span id="page-30-0"></span> $200$ 

4 0 8

n ⊳

## Domain Configuration

Currently only possible using Solaris:

- Reconfigure domains
- Start domains
- Stop domains

Needs to be possible from OpenBSD Status:

- Start/Stop works; needs some cleanup.
- Reconfigure under investigation; lots of code still to be written

Meanwhile: Keep a Solaris disk around!

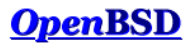

Hypervisor specification defines protocols to assist manageability: domain-shutdown Request graceful shutdown domain-panic Request panic dr-cpu Dynamic reconfiguration for virtual CPUs OpenBSD needs to implement these protocols... ...but currently doesn't.

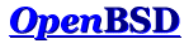

<span id="page-32-0"></span> $\Omega$ 

4 **D** F

## Support for Neptune

Neptune is Sun's 10GigE network interface

- On-chip on UltraSPARC T2 (and SPARC T3?)
	- but 10GigE only (need XAUI card  $+$  XFP)
	- $\triangleright$  virtualizable
- Companion chip for UltraSPARC  $T2+$ 
	- GigE or 10GigE (with XAUI card  $+$  XFP)

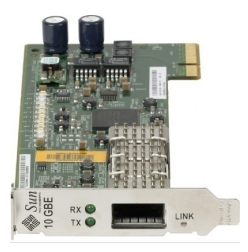

dlg@ needs to unslack! Or if somebody could donate a XAUI card  $+$  X[FP.](#page-32-0)[.](#page-34-0).

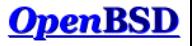

 $\Omega$ 

Mark Kettenis (OpenBSD) [OpenBSD/sun4v](#page-0-0) October 9, 2011 34 / 37

# OpenBSD on Oracle SPARC T3?

SPARC T3 not radically different from UltraSPARC T2

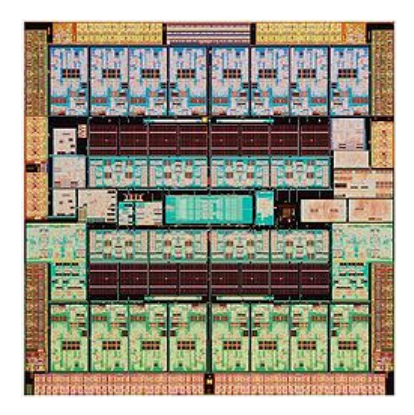

OpenBSD should run, especially in a guest domain...

...but nobody tried this yet.

No chip-specific hardware documentation available Hypervisor draft available

Mark Kettenis (OpenBSD) [OpenBSD/sun4v](#page-0-0) October 9, 2011 35 / 37

<span id="page-34-0"></span>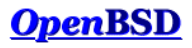

## OpenBSD on Oracle SPARC T4?

- SPARC T4 has a new core
- Better single-thread performance
- OpenBSD might run, especially in a guest domain
- No chip-specific hardware documentation available

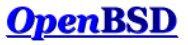

 $\Omega$ 

 $\leftarrow$ 

#### Acknowledgements

Sun Microsystems for providing the hardware that made this work possible

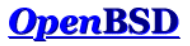

<span id="page-36-0"></span> $QQ$ 

4 **D** F

ÆP ⊧